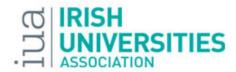

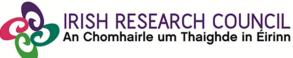

### 

Innovative
Training
Networks Call
2014

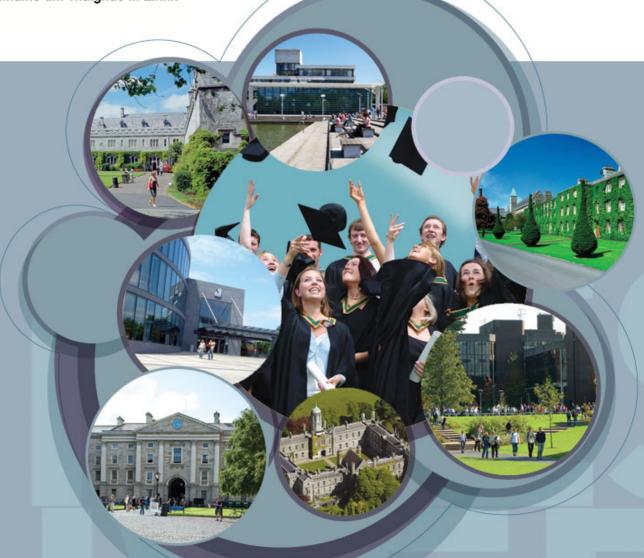

Dr. Jennifer Brennan

European Advisor (Marie Skłodowska-Curie Actions)

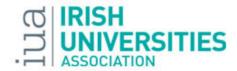

IRISH RESEARCH COUNCIL An Chomhairle um Thaighde in Éirinn

During webinar please email queries to mariecurie@iua.ie

Presentation and Q&A report will be available online

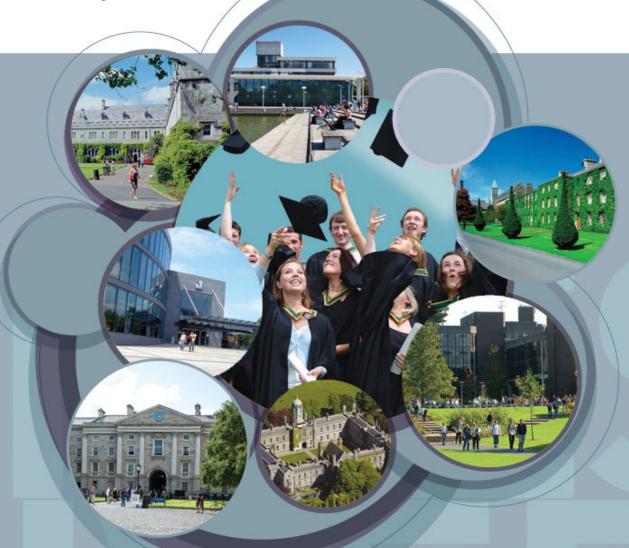

Marie Curie

Actions

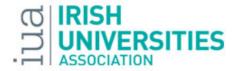

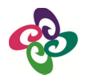

### Marie Skłodowska Curie Actions in Horizon 2020:

### €6.2 billion budget

Funds **ALL RESEARCH AREAS**("Bottom up" with no thematic calls or priorities)

Implemented via Five Annual Calls for Proposals

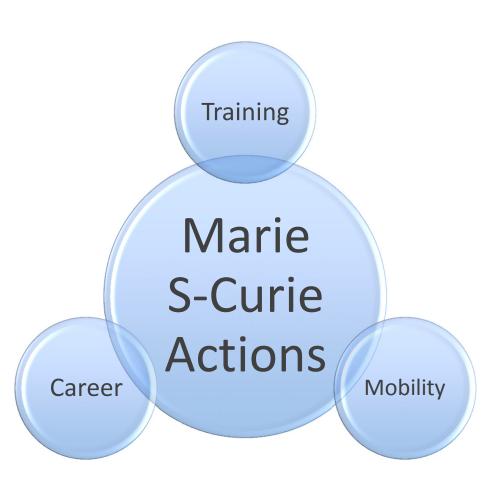

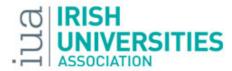

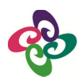

# Innovative Training Networks (ITN)

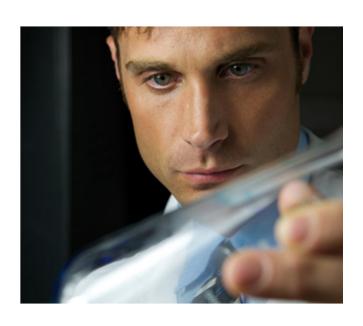

### **Quality of Research Training**

- Objective: to train a new generation of creative, entrepreneurial and innovative researchers
- Key Policy Aspects
  - Triple "i" dimension international, interdisciplinary, inter-sectoral
  - Knowledge triangle research, education, innovation
  - Employability and Entrepreneurship
  - Exchange of Best Practice amongst participating organisations

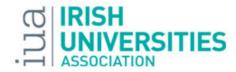

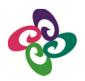

### **ITN Calls 2014 and 2015**

| CALL                | Opening Date | Closing Date | Budget  |
|---------------------|--------------|--------------|---------|
| H2020-MSCA-ITN-2014 | 11-Dec-2013  | 9-Apr-2014   | M€405*  |
| H2020-MSCA-ITN-2015 | 2-Sep-2014   | 13-Jan-2015  | M€370** |

<sup>\*</sup> M€30 for EJD, M€25.5 for EID

<sup>\*\*</sup> Indicative, with M€28 for EJD, M€25 for EID

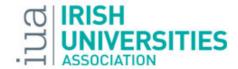

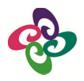

### **A Typical ITN**

- Consortium of organisations from different countries and sectors
- Propose a joint research programme for Early-Stage Researchers (ESRs)
  - Less than 4 years' research experience after undergrad
- Recruit researchers across the consortium each researcher has an Individual Research Project
- Advanced research skills and complementary skills training
- Networking events
- Secondments for each researcher to another sector (academic to nonacademic, or vice-versa)

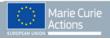

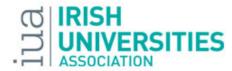

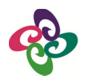

### Two types of Sector

### **Academic <-> Non-Academic**

- Academic: consists of public or private higher education establishments awarding academic degrees, public or private non-profit research organisations whose primary mission is to pursue research, and international European interest organisations
- Non-Academic: includes any socio-economic actor not included in the academic sector and fulfilling the requirements of the Horizon 2020 Rules for Participation.
  - e.g. Industry (incl. SMEs), charities, NGOs, government/public bodies, national archives, libraries......

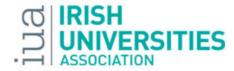

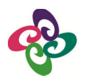

### Two types of participant

- 1. Beneficiary: recruits researchers and receives a budget
- 2. Partner: does not recruit researchers, claims costs back from a Beneficiary

| Network<br>Status    | Signs the<br>Grant<br>agreement | Recruitment<br>of<br>Researchers | Training and / or<br>Hosting of<br>Seconded<br>Researchers | Participation in<br>Supervisory<br>Board | Directly<br>Claims Costs |
|----------------------|---------------------------------|----------------------------------|------------------------------------------------------------|------------------------------------------|--------------------------|
| Beneficiary          | ✓                               | <b>√</b>                         | <b>√</b>                                                   | <b>√</b>                                 | <b>√</b>                 |
| Partner organisation | Х                               | Х                                | <b>√</b>                                                   | <b>√</b>                                 | Х                        |

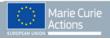

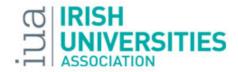

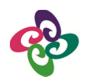

### 3 ITN Modes

European Training Networks (ETN)

European Joint Doctorates (EJD)

Transferred in from Erasmus Mundus Joint Doctorates

European Industrial Doctorates (EID)

Participation by the non-academic sector is a requirement for all 3 modes

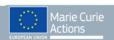

**ETN** 

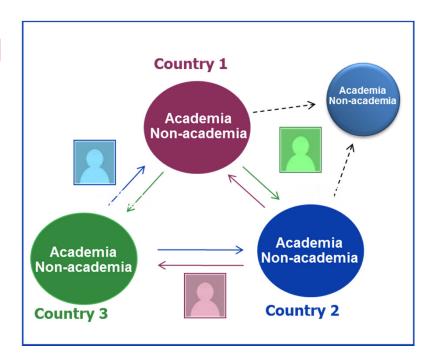

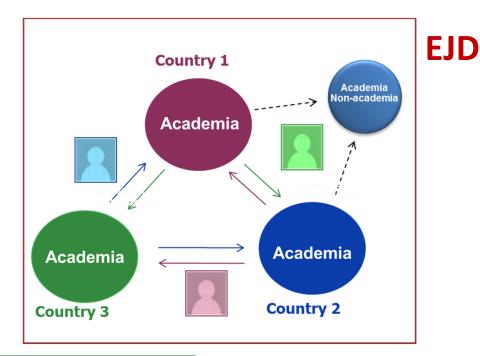

Academia
Non-academia

Country 1

Country 2

**EID** 

Researchers must spend >50% of time in the nonacademic sector

Ellipse = Beneficiary

Circle = Partner Organisation

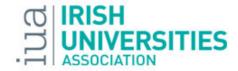

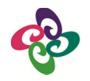

### Rules and Regulations 1

- Minimum consortium:
  - ETN: 3 Beneficiaries (from any sector) in 3 countries (Member States/Associated Countries)
  - EJD: 3 Academic Beneficiaries in 3 countries (MS/AC)
  - EID: 2 Beneficiaries in 2 countries (MS/AC). One academic, one non-academic.
- No maximum consortium size typically 6 to 10 Beneficiaries
- Beneficiaries from any sector (after minimum)
- No min or max no. of Partner Organisations

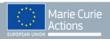

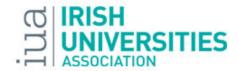

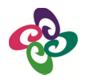

### **Rules and Regulations 2**

- ESRs funded 3 to 36 months
- Max 540 researcher-months (e.g. 15 PhDs)
- Usually leads to an academic degree award (e.g. MEng, PhD)
  - Not mandatory in ETN e.g. 1-year contract in a non-academic partner
  - In EID, must lead to a doctoral degree
  - In EJD, must lead to a joint or multiple doctoral degree

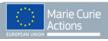

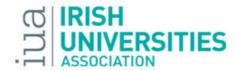

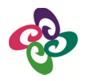

### Can non-European countries participate?

### "Other Third Countries" – two types

- Countries listed in Annex A to the Work Programme
   (e.g. Egypt, Uruguay) can participate with no restrictions:
  - Can be Beneficiaries or Partner Organisations
- 2. Countries **not** listed in Annex A to the Work Programme (e.g. USA, Brazil):
  - Can be a Partner Organisation
  - Can be a **Beneficiary** only if:
    - They have an S&T Agreement with the EU
    - Their participation is deemed essential by the evaluators (have expertise not available in Europe). Anecdotally, evaluators in FP7 have very rarely deemed such participation "essential".

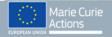

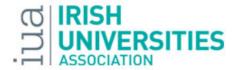

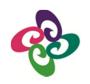

## Writing an Application: The Basics

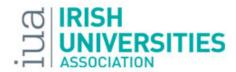

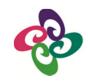

### **Getting Started**

### **Preparing to Write**

- Download the call documents from the Participant Portal\*
  - 2014/2015 MSCA Work Programme
  - Guide for Applicants
- Read them from cover to cover!
  - Evaluation Criteria
  - Overall objective of the Action (Opening pages of GfA and Work Programme)

### **Preparing to Submit**

- All-electronic submission using Submission & Evaluation of Proposals Service (SEP)
- Register with SEP for the correct ITN Mode (ETN/EJD/EID)\*
  - Download Proposal Template
- Must have the Participant Identification Code (PIC) for your organisation
  - Use <u>Search Facility</u> or ask your research office
  - Organisation can apply for PIC (temporary one issued to allow submission)
- The deadline is 17:00 Brussels time!

<sup>\*</sup> http://ec.europa.eu/research/participants/portal/desktop/en/opportunities/h2020/index.html

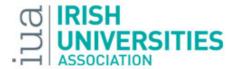

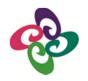

### **Proposal Content**

## Administrative Forms

Part B
(Proposal)

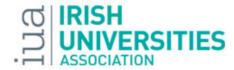

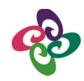

### **Administrative Forms**

Prepared electronically within SEP system

| Form      | Title                                  | Content                                                                                  |
|-----------|----------------------------------------|------------------------------------------------------------------------------------------|
| Section 1 | General Information about the Proposal | e.g. Acronym, Title, Selection of Evaluation Panel, Project Duration                     |
| Section 2 | Data on Participating Organisations    | e.g. PIC, legal name, contact details, name of person-in-charge at the host organisation |
| Section 3 | Budget                                 | Request for funding in terms of researcher months                                        |
| Section 4 | Ethics Table                           | Yes/No answers to series of questions re. ethical issues                                 |
| Section 5 | Information on Partner Organisations   | Name, PIC, Country, Academic/Non-Academic, Role: Training and/or secondments             |

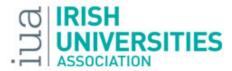

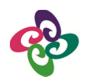

### **Part B - Proposal Content**

- 1. Summary
- 2. Excellence
- 3. Impact
- ImplementationGantt Chart

Overall page limit of 30 pages

No section page limits

- 5. Capacities of the Participating Organisations (tables)
- 6. Ethical Aspects
- 7. Letters of Commitment

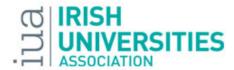

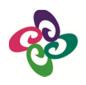

## Evaluation of your Application

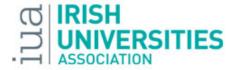

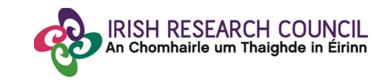

### **Evaluation Panels**

- Chemistry (CHE)
- Physics (PHY)
- Mathematics (MAT)
- Life Sciences (LIF)
- Economic Sciences (ECO)
- ICT and Engineering (ENG)
- Social Sciences & Humanities (SOC)
- Earth & Environmental Sciences (ENV)

Proposals are read by at least 3 disciplinary experts

ETN – proposals are ranked by Panel, e.g. CHE, and the distribution of awards across Panels is proportional to # of proposals received

EID and EJD – final ranking in separate EID and EJD panels

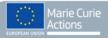

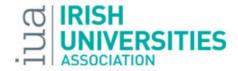

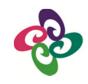

### **Indicative Call Timetable**

| Activity                    | Date           |
|-----------------------------|----------------|
| Publication of Call         | 11-Dec-2013    |
| Deadline                    | 9-Apr-2014     |
| Evaluation of Proposals     | June 2014      |
| Evaluation Outcome          | September 2014 |
| Signing of Grant Agreements | December 2014  |

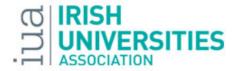

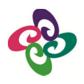

### **Evaluation Criteria**

| Criterion      | Weighting | Priority<br>(ex-aequo) |
|----------------|-----------|------------------------|
| Excellence     | 50%       | 1                      |
| Impact         | 30%       | 2                      |
| Implementation | 20%       | 3                      |

Overall threshold of 70% No individual thresholds

| intersectoral aspects)                                                                                                    | career perspectives                                                                                                    | tasks and resources (including awarding of the doctoral degrees for EID and EJD projects)                                                                                           |
|----------------------------------------------------------------------------------------------------|----------------------------------------------------------------------------------------------------|----------------------------------------------------------------------------------------------------|
| Quality and innovative aspects of the training programme  (including transferable skills, inter/multidisciplinary and intersectoral aspects) | research training at the European level and to strengthening European innovation capacity, including the potential for:  a) meaningful contribution of the non-academic sector to the doctoral/research training, as appropriate to the implementation mode and research field  b) developing sustainable joint doctoral degree structures (for EJD projects only) | Appropriateness of the management structures and procedures, including quality management and risk management (with a mandatory joint governing structure for EID and EJD projects) |
| Quality of the <b>supervision</b> (including mandatory joint supervision for EID and EJD projects)                                           | Effectiveness of the proposed measures for communication and dissemination of results                                                                                                    | Appropriateness of the infrastructure of the participating organisations                                                                                                    |
| Quality of the proposed interaction between the participating organisations                                                                  |                                                                                                    | Competences, experience and complementarity of the participating organisations and their commitment to the programme                                                                |
|                                                                                                    |                                                                                                    |                                                                                                    |

**Impact (30%)** 

Enhancing research- and innovation-related human

resources, skills, and working conditions to realise

the potential of individuals and to provide new

Implementation (20%)

Overall coherence and effectiveness

of the work plan, including

appropriateness of the allocation of

Excellence (50%)

Quality, innovative aspects and

credibility of the research programme

(including inter/multidisciplinary and

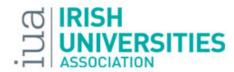

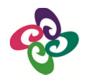

### The "Charter and Code" and Human Resources Strategy for Researchers (HRS4R)

#### **Embedded in Evaluation Criteria for all MSCA**

- Charter: researchers' career management
- Code: open and transparent recruitment and appraisal

#### **HRS4R**: mainstreaming **C&C** in institutions

- Awarded the right to use "HR Logo"
- In ROI, UCD, UL, NUIG and UCC are awardees (to-date).
- If applicable, should be included in proposal

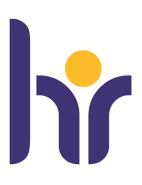

HR EXCELLENCE IN RESEARCH

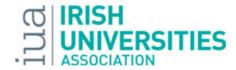

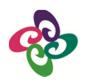

### **Success Rates**

- New Programmes, but based on FP7 ITN
- 2013 ITN Success Rates
  - 13% for ITN (precursor to ETN)
  - 20% for EID
  - EJD was not in FP7

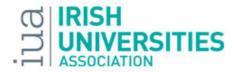

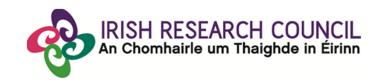

### Writing an Application: Getting the Impact Right

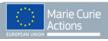

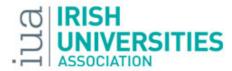

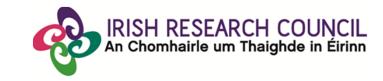

### **Expected impact of ITN 2014-2015**

- Creating and contributing to high-quality innovative research and doctoral training, building capacity, having a structuring effect throughout Europe and beyond.
- Triggering cooperation between organisations from the academic and non-academic sectors via research training provided by institutions from different countries, sectors and disciplines.
- Enhancing skills development and knowledge-sharing, researchers' employability and providing them with new career perspectives.
- Shaping future generations of **entrepreneurial researchers** capable of contributing effectively to the knowledge-based **economy** and **society**.
- In the long term, raising the attractiveness of **research careers** and encouraging young people to embark on this career path.

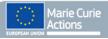

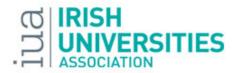

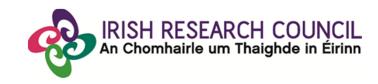

### What's the Impact of your ITN?

**Example:** "Delivering a research training programme to train a new generation of researchers in the fields of X and Y, which are important to European economy and society. Researchers will be equipped with key research and complementary skills, and will have the opportunity to work across disciplines, countries and sectors, broadening their career perspectives."

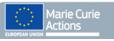

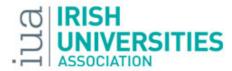

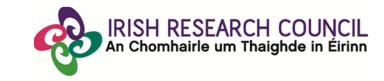

### How to achieve this impact?

### **Consortium and Complementarity**

Which participants (Beneficiaries and Partner Organisations) do you need to achieve this impact? How will you harness the competencies and complementarities of these partners in order to achieve this impact?

### **Research Programme**

How do you shape the research programme in order to achieve this impact?

### **Training Programme**

How do you shape your training programme to achieve this impact?

### **Supervision**

How will ensure the researchers are properly supported in order to achieve this impact?

### **Implementation**

How will you manage the programme to ensure that the impact is achieved?

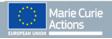

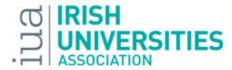

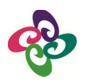

### Tips and Tricks!

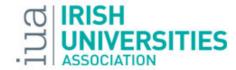

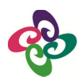

### **General Comments**

- Use a self-explanatory title and a memorable acronym
- Use the proposal template:
  - It matches the evaluation criteria and helps you to put the right information in the right place for the evaluators to find it.
  - Some evaluators use a "checklist" approach to marking if the information is not in the correct section, they will give you "zero" for that sub-criterion.
- "A picture is worth a thousand words"
  - Use Diagrams, Charts, Tables or Figures where possible easy to evaluate
- Be aware of the overall weighting of each criterion
  - You need to score well in all sections in order to be funded don't spend all your time writing the Excellence section!

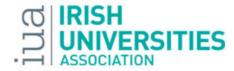

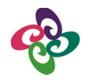

### **Abstract (Admin forms) & Summary (Part B)**

Provided to evaluators to help them choose the proposals they will evaluate

- Be concise
- Reflect the whole proposal including proposed impact
- Identify precise & concrete objectives for the whole proposal, not just the research
- But....provide enough technical/research information to help an evaluator with knowledge of the field to select it

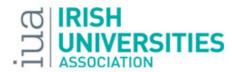

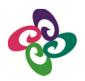

### **Layout of Proposal**

Not evaluated but it makes life easier for the evaluators

#### **Template**

- Use the Correct Template
- Use the Template subheadings (provides good structure)
- Provide a Table of Contents with page numbers
- Use the Full Page Limit
- Put the proposal acronym in the Header
- Put Page Numbers (format Page X of Y) in the Footer

#### **Format**

- Use charts, diagrams, tables, text boxes, figures.
- Use appropriate font size, line spacing, page margins
- Ensure any colour diagrams etc. are understandable when printed in black and white
- Use highlighting where appropriate (bold, underline, italics) but don't overdo it!

### Language

- Avoid jargon
- Explain any abbreviations
- Simple clear text
- Avoid long sentences
- Get rid of repetitions (refer to other parts of proposal if necessary)
- Don't copy text from other documents or websites
- Be consistent with language (UK/US English)

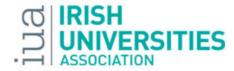

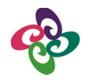

### 2.1 Quality of research programme

- Educate the Evaluator
  - The majority of evaluators will not be expert in the specific subject area of the proposal so....
  - Write in a style that is accessible to the non-expert using figures/tables/charts/diagrams to illustrate where appropriate
- Research objectives
  - Make them clear, focused and up front
  - Relate them to the state-of-the-art and make sure the 'state of the art' is up to date
  - Include a list of bibliographic references (in footnotes)

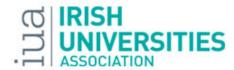

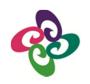

### 2.1 Quality of research programme

- Provide a clear, focused description of the research methodology (use diagrams to explain/illustrate your point)
  - Include a description of any risks associated with the research and contingency plans in case any of those risks occur
- Highlight originality and innovative aspects of the proposal
  - In terms of the research, but also in terms of existing research/doctoral training programmes – why does Europe need an ITN in this research area?
  - Use a list, table, text box etc. to make them stand out

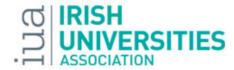

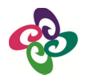

### 2.2 Quality of the Training Programme

- Spell out the training objectives remember to explain why this programme is innovative
- Need a good balance of individual training and network-wide training events:
  - Acquisition of advanced research skills, and transferable/complimentary skills must be demonstrated
  - Use of Personal Career Development Plan is required
  - Open up some network events to attendees from outside the Network
  - Explain how any graduate studies programme in the hosts will be incorporated into the training
- Secondments: every researcher must get at least one secondment of reasonable duration (a week or two is not enough) in another sector (academic to nonacademic, or vice-versa)
- Clearly articulate the role of the non-academic sector in the training (both Beneficiaries and Partner Organisations)

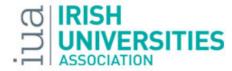

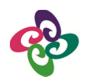

## 2.3 Quality of the supervision

- Clearly demonstrate, with hard evidence, the quality of the research supervisor(s)/institution(s) with regard to the training of researchers
  - Can be useful to include number of PhDs graduated, numbers of postdocs mentored, number of Marie Curie Actions they participated in
- Spell-out the joint supervision arrangements, particularly for EJD and EID
- Each researcher should have a non-academic cosupervisor

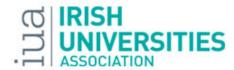

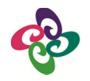

#### 3.1: Research HR and new career perspectives

In all sections, be specific: provide details of how the impact will be achieved.

- Explain the impact of the research and training on the fellow's careers, e.g.
  - Research skills, transferable skills gained
  - Exposure to non-academic sector
- Look to EU policies on research which refer to training/careers for researchers
  - Europe 2020: Innovation Union; Agenda for New Skills and Jobs; Youth on the Move
  - Principles for Innovative Doctoral Training, and it's Implementation Report
  - Final Report of the Expert Group on the Research Profession
  - Most docs are available on the EURAXESS Policy Library <a href="http://ec.europa.eu/euraxess/index.cfm/services/researchPolicies">http://ec.europa.eu/euraxess/index.cfm/services/researchPolicies</a>
- Don't simply cut and paste from EU docs or "pay lip service" by naming them in the document – present an analysis of how the ITN fits in with their objectives

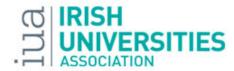

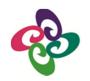

# 3.2: Structuring research training and EU Innovation Capacity

- Spell-out the contribution of the non-academic sector to the research training and the impact it will have
  - Refer to EU policies again
- For EJD you need to articulate how the programme will contribute to developing sustainable joint doctoral degree structures
  - E.g. Salzburg II principles EUA Council for Doctoral Education http://www.eua.be/cde/Home.aspx
- Innovation capacity refer to the impact of the research link to Innovation Union objectives, research roadmaps, European Standardisation,.....

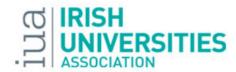

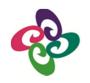

#### 3.3: Communication and Dissemination

- Dissemination & Exploitation
  - Ensure you target multiple audiences, e.g. other researchers, policy makers (can link to European excellence), industry, government science advisors, "think tanks", legislative bodies.....
  - Outline plans to exploit any IP arising from the programme
- Public Engagement
  - Do not underestimate its importance see Guidelines doc at <u>http://ec.europa.eu/research/mariecurieactions/documents/documentation/publications/guidelines\_en.pdf</u> for details.
  - Include specifics (what who when) in a readable format (e.g. table)
  - Target different groups (students at all education levels and the general public) – participation in a European Researchers' Night

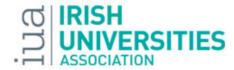

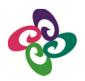

# 4.1: Workplan

- Must have a clear work plan
- Use the standard tables provided, which use the standard EU format of Work Packages, deliverables and milestones – be clear and concise
- Must complete the required Gantt Chart to illustrate timelines
- Don't just have research Work Packages, include, e.g.:
  - Management
  - Dissemination, Exploitation and Public Engagement
  - For EJD and EID, must include plans for awarding the PhDs

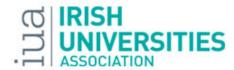

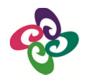

### 4.2: Management Structure & Procedures

- Must have a clear management plan, to explain who will do what and when. Tasks include:
  - Recruitment (must be open and transparent)
  - Supervisory board all Beneficiaries must be represented. Good to have external members
  - Management of risk in the consortium
  - Gender aspects decision making, and recruitment
  - IPR
  - •
- Describe which institutional departments will help with managing the programme (Finance, HR etc.) and what their experience is
- You can use a PERT chart to illustrate who will be responsible for what templates available at <a href="http://www.hyperion.ie/templates.htm">http://www.hyperion.ie/templates.htm</a>

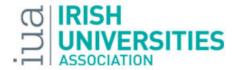

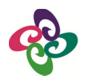

# 4.3: Infrastructure, Competences and Complementarity

- Who is doing what, and do they have the necessary infrastructure to do it?
- Infrastructures: technical and other such as office space, access to library and IT facilities etc.
- Clearly explain the complementarities between the partners and how these will be exploited (use a diagram or table)
- Particularly important to show the commitment of the non-academic sector to the programme
- Mutual recognition: how will research carried out at one organisation be recognised by another for PhD award (NB for EID and EJD)

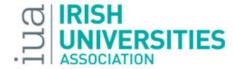

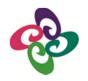

# 4.3: Infrastructure, Competences and Complementarity - 2

- If you have a Beneficiary from a country who cannot automatically get funding from Horizon 2020, need to explain why they are necessary
- Clearly explain role of Partner Organisations (use a figure or table)
- Have the organisations endorsed the Charter & Code if yes, say so!
  - List at <a href="http://ec.europa.eu/euraxess/index.cfm/rights/charterAndCode">http://ec.europa.eu/euraxess/index.cfm/rights/charterAndCode</a>
- Have the organisations earned the "HR Excellence in Research" logo? If yes, say so! List at
  - http://ec.europa.eu/euraxess/index.cfm/rights/strategy4ResearcherOrgs

But....don't assume that evaluator knows what this means. Explain it to them.

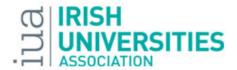

# **EURAXESS**

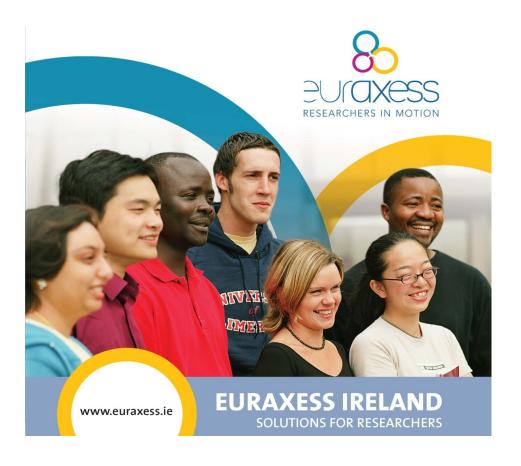

- 'One-stop-shop' centralised support on issues related to mobility, incl. immigration
- Linked to central EU EURAXESS Site
- Website in each European Country (and beyond)
- Jobs Portal
- CV Database
- Most Irish HEIs are EURAXESS
   Local Contact Points (list on website) mention this in the proposal

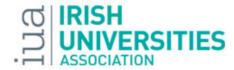

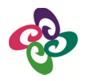

### 6: Ethics Issues

- All proposals will be checked for ethics issues
- A separate Ethics Review will be performed if necessary
- Ethics Table is in the Administrative Forms
- If you indicate Ethics Issues in the Table:
  - Clearly describe how Ethical Issues will be managed
  - How does the proposal meet national legal and ethical requirements of the host country?
  - Who will oversee the project's ethical aspects? E.g. institutional ethics committee, Data Protection Officer
  - Provide sample consent forms etc.
  - There is no page limit, so provide as much relevant information as possible

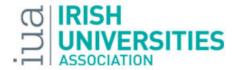

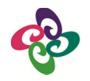

## 7. Letters of Commitment

For Partner Organisations

- Content is important
- Generic letters are not useful
- Must contain specifics about role and participation of Partner Organisations and their commitment to do so

In EJD, must include Letters from the academic beneficiaries that will award the doctoral degrees (signed by a high-level person)

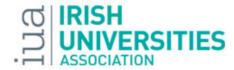

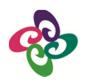

## Gender

- Gender Equality and Gendered Innovations are mainstreamed throughout Horizon 2020
- Gender experts on every Evaluation Panel
- In your proposal, describe
  - Gender equality in decision making, recruitment, supervisory arrangements
  - Any gender aspects in relation to the research e.g. cardiovascular research, crash-test dummies

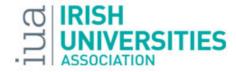

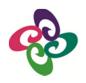

# Want details of the other MSCA?

Watch the MSCA webinar at <a href="http://www.iua.ie/webinar-on-marie-sklodowska-curie-actions/">http://www.iua.ie/webinar-on-marie-sklodowska-curie-actions/</a>.

Download the Work Programme (2014 and 2015) and Call Documentation at <a href="http://ec.europa.eu/research/participants/portal/desktop/en/opportunities/h2020/index.html">http://ec.europa.eu/research/participants/portal/desktop/en/opportunities/h2020/index.html</a>

Visit <u>www.iua.ie/mariecurie</u>

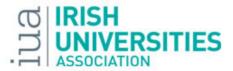

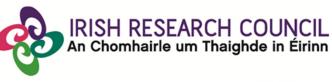

# Questions?

Please email your queries to

mariecurie@iua.ie

All material will be made available for download afterwards

Join our <u>Linkedin Group</u>
Marie Skłodowska-Curie Office Ireland

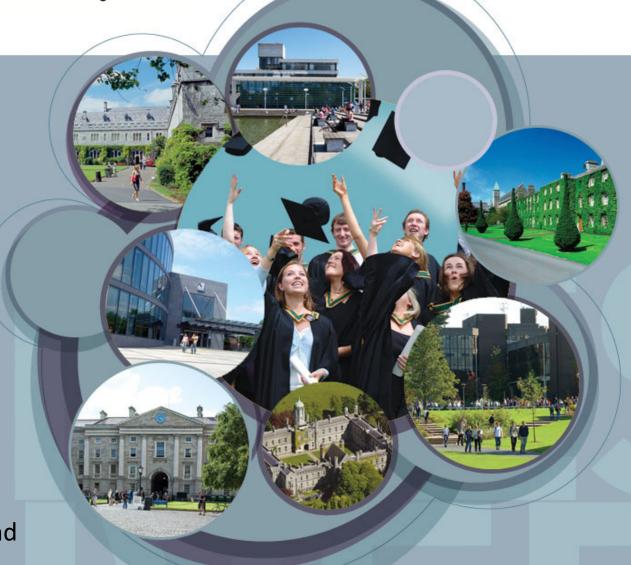

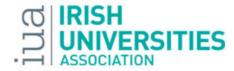

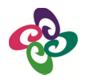

#### **Deadlines 2014**

| CALL                   | Opening Date | Closing Date |  |
|------------------------|--------------|--------------|--|
| H2020-MSCA-NIGHT-2014  | 11-Dec-2013  | 4-Mar-2014   |  |
| H2020-MSCA-ITN-2014    | 11-Dec-2013  | 9-Apr-2014   |  |
| H2020-MSCA-RISE-2014   | 11-Dec-2013  | 24-Apr-2014  |  |
| H2020-MSCA-IF-2014     | 12-Mar-2014  | 11-Sep-2014  |  |
| H2020-MSCA-COFUND-2014 | 10-Apr-2014  | 2-Oct-2014   |  |

Download the Work Programme and Call Documentation at <a href="http://ec.europa.eu/research/participants/portal/desktop/en/opportunities/h2020/index.html">http://ec.europa.eu/research/participants/portal/desktop/en/opportunities/h2020/index.html</a>

Work Programme covers Calls in 2014 and 2015

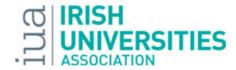

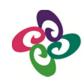

# **Funding Model**

| Categories of eligible costs         | • •                        |                              |                            | Institutional costs (2)                                 |                                   |
|--------------------------------------|----------------------------|------------------------------|----------------------------|---------------------------------------------------------|-----------------------------------|
| Marie<br>Skłodowska-<br>Curie action | Living<br>allowance<br>(a) | Mobility<br>allowance<br>(b) | Family<br>allowance<br>(c) | Research,<br>training and<br>networking<br>costs<br>(a) | Management and indirect costs (b) |
| ITN<br>(100%)                        | 3 110                      | 600                          | 500                        | 1 800                                                   | 1 200                             |

**All values are PER MONTH** 

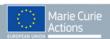